*The version of HPCC Systems client tools on April 12, 2024 is 9.6.2 These instructions are specific to that version*

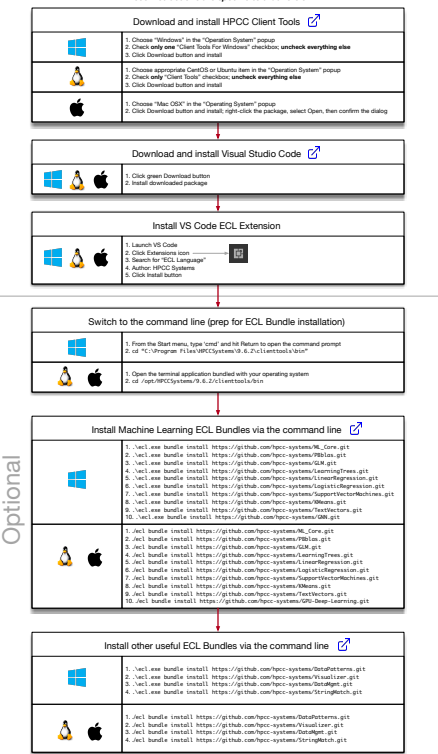